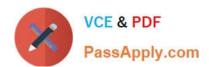

# C\_BOWI\_41<sup>Q&As</sup>

SAP Certified Application Associate – SAP BusinessObjects Web

# Pass SAP C\_BOWI\_41 Exam with 100% Guarantee

Free Download Real Questions & Answers PDF and VCE file from:

https://www.passapply.com/c\_bowi\_41.html

100% Passing Guarantee 100% Money Back Assurance

Following Questions and Answers are all new published by SAP Official Exam Center

- Instant Download After Purchase
- 100% Money Back Guarantee
- 365 Days Free Update
- 800,000+ Satisfied Customers

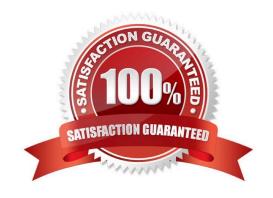

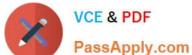

#### **QUESTION 1**

| You are using calculation contexts within an If() function. Which two are valid contexts for use in an If() function? |  |
|----------------------------------------------------------------------------------------------------|--|
| A. In Cell                                                                                                    |  |
| B. In Row                                                                                                    |  |

D. In Report

C. In Block

Correct Answer: CD

## **QUESTION 2**

Which two panels can you use to purge data from a BusinessObjects Web Intelligence 4.0 document (WID)?

- A. Query
- B. Report
- C. Active X
- D. Slice and Dice

Correct Answer: AB

#### **QUESTION 3**

Which two operators are available when using wildcards in a query filter?

- A. LIKE
- B. Matches Pattern
- C. Not equals Pattern
- D. Different from Pattern

Correct Answer: BD

#### **QUESTION 4**

Which tool do you use to edit merged objects in BusinessObjects Web Intelligence 4.0?

- A. The Data tab of the Document Properties
- B. The Edit Dimensions button on the Reporting toolbar

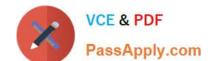

### https://www.passapply.com/c\_bowi\_41.html 2024 Latest passapply C\_BOWI\_41 PDF and VCE dumps Download

- C. The Merge Dimensions button on the Reporting toolbar
- D. The Object Properties in the Data tab of the Report Manager

Correct Answer: C

#### **QUESTION 5**

For what purposes can you use the Page Layout of a report?

- A. To display the definition of the block.
- B. To define how the report will look like in PDF mode.
- C. To define how the report will look like when printed.
- D. To display the report page by default.

Correct Answer: BC

Latest C BOWI 41 Dumps C BOWI 41 Study Guide

C BOWI 41 Exam Questions